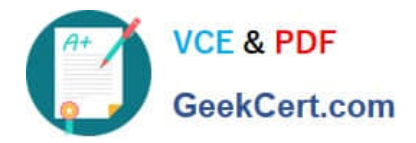

# **JN0-420Q&As**

Automation and DevOps, Specialist (JNCIS-DevOps)

# **Pass Juniper JN0-420 Exam with 100% Guarantee**

Free Download Real Questions & Answers **PDF** and **VCE** file from:

**https://www.geekcert.com/jn0-420.html**

100% Passing Guarantee 100% Money Back Assurance

Following Questions and Answers are all new published by Juniper Official Exam Center

**C** Instant Download After Purchase **83 100% Money Back Guarantee** 365 Days Free Update

800,000+ Satisfied Customers

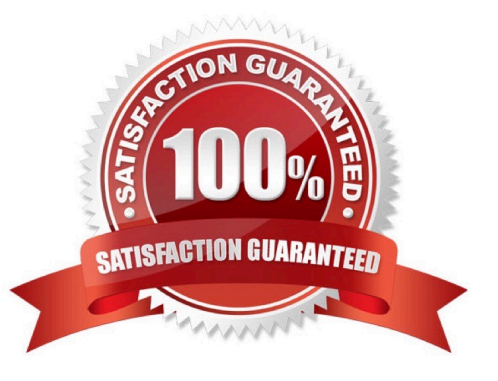

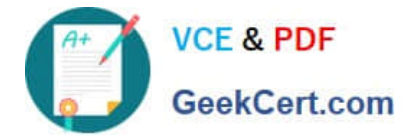

#### **QUESTION 1**

You want to enable an unsigned Python op script named inventory.py that will be stored on a local Junos

device.

Which two commands are needed to accomplish this task? (Choose two)

- A. set system scripts op allow-url-for-python
- B. set system scripts op file inventory.py
- C. set system scripts op no-allow-url
- D. set system scripts language python

Correct Answer: BD

Reference: https://www.juniper.net/documentation/en\_US/junos/topics/example/junos-script-automationop-scriptchanging-configuration-python.html

#### **QUESTION 2**

Which statement describes the relationship between YANG and NETCONF?

- A. YANG is the programming language used to generate base classes to develop the NETCONF protocol
- B. NETCONF models XML data used to program YANG modules
- C. YANG models the state and configuration data manipulated by the NETCONF protocol
- D. NETCONF is the programming language used to create the state and configuration data manipulated by YANG

Correct Answer: C

Reference: https://tools.ietf.org/html/rfc6020

#### **QUESTION 3**

You are writing a SLAX op script to provide a customized rendition of the show interface output. You want to include a command-line argument named interface and provide it with the default value of fxp0. Which code snippet accomplishes this goal?

- A. default \$interface = "fxp0";
- B. argument \$interface = "fxp0";
- C. param \$interface = "fxp0";
- D. \$interface = "fxp0";

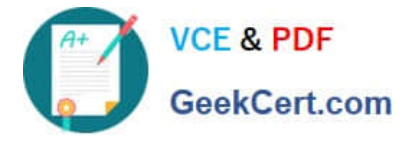

Correct Answer: C

Reference: "This Week Applying Junos Automation" By Curtis Call pages 32-33

## **QUESTION 4**

What are two attributes of the jsd JET service process? (Choose two)

- A. It executes one API request per session
- B. It executes APIs from multiple sessions in parallel
- C. It supports only one client session at a time

D. It creates a separate thread to service JET application requests

Correct Answer: BD

To support application interaction with Junos OS, the JETservice process (jsd), by default, uses TCP port 32767 to listen for and receive requests from applications to execute APIs. Whenever a request comes on the TCP port, jsd creates a separate thread to service the JET application request. The session remains established as long as the client and server are both up and able to communicate with each other. Over the lifetime of a session, isd can execute many APIs, and it can execute APIs from multiple sessions in parallel. You can have a maximum of 8 active client sessions connected at any given time. Reference: https://www.juniper.net/documentation/en\_US/junos/informationproducts/pathway-pages/config-guide-jetapplications/jet-apps-administration-guide-jet.pdf

## **QUESTION 5**

You want to push a configuration onto a Junos device without using NETCONF. Which two will accomplish this task? (Choose two)

A. ZTP

B. Ansible

C. JET

D. JSNAPy

Correct Answer: AC

[Latest JN0-420 Dumps](https://www.geekcert.com/jn0-420.html) [JN0-420 PDF Dumps](https://www.geekcert.com/jn0-420.html) [JN0-420 Practice Test](https://www.geekcert.com/jn0-420.html)